# LANTRONIX<sup>®</sup> Formerly INTRINSYC

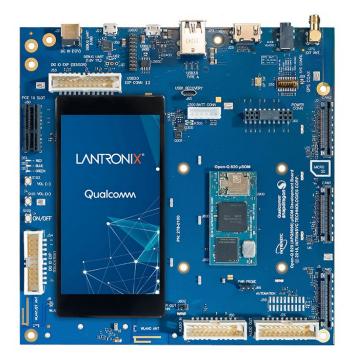

# Open-Q™ 820/ 820Pro µSOM Development Kit User Guide

Part Number PMD-00043 Revision A August 2020 Your use of this document is subject to and governed by those terms and conditions in the Intrinsyc Purchase an Open-Q 820 µSOM Development Kit Based on Qualcomm<sup>™</sup> APQ8096 Processor and Software License Agreement for the Open-Q 820 µSOM Development Kit, which you or the legal entity you represent, as the case may be, accepted and agreed to when purchasing an Open-Q Development Kit from Intrinsyc Technologies Corporation ("**Agreement**"). You may use this document, which shall be considered part of the defined term "Documentation" for purposes of the Agreement, solely in support of your permitted use of the Open-Q 820 µSOM Development Kit under the Agreement. Distribution of this document is strictly prohibited without the express written permission of Intrinsyc Technologies Corporation and its respective licensors, which they can withhold, condition or delay in its sole discretion.

Lantronix is a trademark of Lantronix, Inc., registered in the United States and other countries. Intrinsyc is a trademark of Intrinsyc Technologies Corporation, registered in Canada and other countries.

Qualcomm® and Snapdragon are trademarks of Qualcomm® Incorporated, registered in the United States and other countries. Qualcomm APQ8096 is a product of Qualcomm Technologies, Inc. and/or its subsidiaries. Other product and brand names used herein may be trademarks or registered trademarks of their respective owners.

This document contains technical data that may be subject to U.S. and international export, re-export, or transfer ("export") laws. Diversion contrary to U.S. and international law is strictly prohibited.

© 2020 Lantronix, Inc. All rights reserved.

#### **Contacts**

#### Lantronix, Inc.

7535 Irvine Center Drive, Suite 100 Irvine, CA 92618, USA Toll Free: 800-526-8766 Phone: 949-453-3990 Fax: 949-453-3995

IES Customer Support Portal https://helpdesk.intrinsyc.com

Lantronix Technical Support http://www.lantronix.com/support

#### **Sales Offices**

For a current list of our domestic and international sales offices, go to the Lantronix web site at <a href="http://www.lantronix.com/about-us/contact/">http://www.lantronix.com/about-us/contact/</a>

#### **Revision History**

| Date          | Rev. | Comments                                                                                        |  |
|---------------|------|-------------------------------------------------------------------------------------------------|--|
| December 2016 | 1.0  | Initial release.<br>Intrinsyc document number: ITC-01RND1239-UG-001                             |  |
| January 2017  | 1.1  | Added info on battery charging software<br>Updated figure 16                                    |  |
| February 2017 | 1.2  | Added information on GPS antenna                                                                |  |
| February 2017 | 1.3  | Added information on WiFi/ BT certification                                                     |  |
| June 2019     | 1.4  | Update doc to include 820Pro µSOM development kit.<br>Updated USB port descriptions             |  |
| August 2020   | А    | Initial Lantronix document.                                                                     |  |
|               |      | Added Lantronix document part number, Lantronix logo, branding, contact information, and links. |  |

For the latest revision of this product document, please go to: <u>http://tech.intrinsyc.com</u>.

### Contents

| 1 | Intr | oduction                                      | 11 |
|---|------|-----------------------------------------------|----|
|   | 1.1  | Purpose                                       | 11 |
|   | 1.2  | Scope                                         |    |
|   | 1.3  | Intended Audience                             | 11 |
| 2 | Doc  | cuments                                       | 7  |
|   | 2.1  | Applicable Documents                          | 7  |
|   | 2.2  | Reference Documents                           | 7  |
|   | 2.3  | Terms and Acronyms                            | 7  |
|   | 2.4  | List of Figures                               |    |
|   | 2.5  | List of Tables                                |    |
| 3 | Оре  | en-Q 820 µSOM Development Kit                 | 11 |
|   | 3.1  | Introduction                                  |    |
|   | 3.2  | Development Platform Notice                   | 11 |
|   | 3.3  | Anti-Static Handling Procedures               | 11 |
|   | 3.4  | Kit Contents                                  | 11 |
|   | 3.5  | Hardware Identification Label                 | 13 |
|   | 3.6  | System Block Diagram                          | 13 |
|   | 3.7  | Open-Q 820 / 820Pro µSOM                      | 14 |
|   | 3    | 8.7.1 μSOM Mechanical Properties              | 15 |
|   | 3    | β.7.2 μSOM Block Diagram                      | 15 |
|   | 3    | 8.8.1 Hardware Specification                  |    |
|   | 3    | 8.8.2 µSOM RF Specification for WIFI, BT, GPS |    |
|   | 3.9  | Open-Q 820 / 820Pro µSOM Carrier Board        |    |
|   | 3    | 8.9.1 Dip switch S10 Configuration Options    |    |
|   | 3    | 8.9.2 Carrier Board Expansion Connectors      |    |
|   | 3    | 8.9.3 DC Power Input J21                      | 26 |
|   | 3    | 8.9.4 Battery Header J300                     |    |
|   | 3    | 8.9.5 Power Probe Header J86                  | 29 |
|   |      | 8.9.6 Debug Serial UART Header J61            |    |
|   | 3    | 8.9.7 Debug Serial UART over USB J22          |    |
|   | 3    | 8.9.8 Sensor IO Expansion Header J53          |    |
|   | 3    | 8.9.9 Education / GPIO header J54 (EXP2)      | 34 |
|   | 3    | 8.9.10 ANC Headset Jack J27                   |    |
|   | 3    | 8.9.11 Audio Inputs Expansion Header J50      |    |
|   |      | 8.9.12 Audio Outputs Expansion Header J26     |    |
|   |      | 8.9.13 On Board PCB WLAN Antenna              |    |
|   | 3    | 8.9.14 External and on-Board PCB GPS Antenna  |    |
|   | 3    | 8.9.15 Open-Q Display                         | 39 |

| 3.9.16                                       | HDMI Connector J25                | 40 |
|----------------------------------------------|-----------------------------------|----|
| 3.9.17                                       | Display Connector J2              | 41 |
| 3.9.18                                       | PCI Express 1X Slot J30           | 45 |
| 3.9.19                                       | Mini PCI Express Connector J72    | 46 |
| 3.9.20                                       | Camera Connectors                 | 47 |
| 3.9.21 Power Header via 20 Pin Connector J60 |                                   | 52 |
| 3.9.22                                       | Ethernet AVB Expansion Header J73 | 54 |
| 3.9.23                                       | VIP Expansion Header J71          | 54 |
| 3.9.24                                       | USB 2.0 Client Port Operation     | 55 |
| 3.9.25                                       | USB 2.0 Interface Operation       | 55 |
| 3.9.26                                       | USB 3.0 Interface Operation       | 56 |
|                                              |                                   |    |

# **1** Introduction

#### 1.1 Purpose

The purpose of this user guide is to provide primary technical information on the Open-Q<sup>™</sup> 820 / 820Pro µSOM Development Kit.

For more background information on this development kit, visit: <u>https://www.intrinsyc.com/snapdragon-embedded-development-kits/open-q-820-usom-development-kit/</u>

#### 1.2 Scope

This document will cover the following items on the Open-Q 820 / 820Pro µSOM Development Kit:

- Block Diagram and Overview
- Hardware Features
- Configuration
- µSOM
- Carrier Board
- Display Board for LCD (Optional)

#### **1.3 Intended Audience**

This document is intended for users who would like to develop custom applications on the Open-Q 820 / 820Pro  $\mu$ SOM Development Kit.

## 2 Documents

This section lists the supplementary documents for the Open-Q 820/ 820Pro µSOM development kit.

#### 2.1 Applicable Documents

| Reference | Title                                                                               |
|-----------|-------------------------------------------------------------------------------------|
| A-1       | Intrinsyc Purchase and Software License Agreement for the Open-Q Development<br>Kit |

#### **2.2 Reference Documents**

| Reference | Title                                                                                     |
|-----------|-------------------------------------------------------------------------------------------|
| R-1       | Hardware Document Set for the Qualcomm™ APQ8096/AP8096SG based Open-<br>Q Development Kit |
| R-2       | Open-Q 820 / 820Pro Schematics (µSOM, Carrier)                                            |
| R-3       | Open-Q 820 / 820Pro µSOM Carrier Board Design Guide Tech Note 19                          |
| R-4       | ITCNFA324 Module Certification OEM Integrator Instructions                                |

#### 2.3 Terms and Acronyms

| Term and acronyms | Definition                                                                             |
|-------------------|----------------------------------------------------------------------------------------|
| AMIC              | Analog Microphone                                                                      |
| ANC               | Audio Noise Cancellation                                                               |
| B2B               | Board to Board                                                                         |
| BLSP              | Bus access manager Low Speed Peripheral (Serial interfaces like UART / SPI / I2C/ UIM) |
| BT LE             | Bluetooth Low Energy                                                                   |
| CSI               | Camera Serial Interface                                                                |
| DSI               | MIPI Display Serial Interface                                                          |
| EEPROM            | Electrically Erasable Programmable Read only memory                                    |
| eMMC              | Embedded Multimedia Card                                                               |
| FCC               | US Federal Communications Commission                                                   |

| Term and acronyms | Definition                                                                                                    |
|-------------------|----------------------------------------------------------------------------------------------------|
| FWVGA             | Full Wide Video Graphics Array                                                                                        |
| GPS               | Global Positioning system                                                                                             |
| HDMI              | High Definition Media Interface                                                                                       |
| HSIC              | High Speed Inter Connect Bus                                                                                          |
| JTAG              | Joint Test Action Group                                                                                               |
| LNA               | Low Noise Amplifier                                                                                                   |
| MIPI              | Mobile Industry processor interface                                                                                   |
| MPP               | Multi-Purpose Pin                                                                                                    |
| NFC               | Near Field Communication                                                                                              |
| RF                | Radio Frequency                                                                                                    |
| SATA              | Serial ATA                                                                                                    |
| SLIMBUS           | Serial Low-power Inter-chip Media Bus                                                                                 |
| μSOM              | micro System On Module                                                                                                |
| SPMI              | System Power Management Interface<br>(Qualcomm® PMIC / baseband proprietary<br>protocol)                              |
| SSBI              | Single wire serial bus interface (Qualcomm® proprietary mostly PMIC / Companion chip and baseband processor protocol) |
| UART              | Universal Asynchronous Receiver Transmitter                                                                           |
| UFS               | Universal Flash Storage                                                                                               |
| UIM               | User Identity module                                                                                                  |
| USB               | Universal Serial Bus                                                                                                  |
| USB HS            | USB High Speed                                                                                                    |
| USB SS            | USB Super Speed                                                                                                    |

#### 2.4 List of Figures

| Figure 1 Assembled Open-Q 820 / 820Pro µSOM Development Kit            | 12 |
|------------------------------------------------------------------------|----|
| Figure 2 Open-Q 820 / 820Pro µSOM + Carrier Board Block Diagram        | 14 |
| Figure 3 Open-Q 820 / 820Pro µSOM                                      | 15 |
| Figure 4 µSOM Block Diagram                                            | 16 |
| Figure 5 J21 12V DC Power Jack                                         | 27 |
| Figure 6 J300 Battery Header                                           | 28 |
| Figure 7 J86 Power Probe Header                                        | 29 |
| Figure 8 J61 3.3V TTL Debug UART                                       | 29 |
| Figure 9 J22 Debug UART over USB                                       |    |
| Figure 10 J53 Sensor Expansion Header                                  | 31 |
| Figure 11 J55 Gen-10 Sensor Connector (Samtec QSH-030 series)          | 33 |
| Figure 12 J54 Education / GPIO header                                  | 34 |
| Figure 13 ANC Headphone Jack                                           | 35 |
| Figure 14 J50 Audio Inputs Expansion Header                            | 36 |
| Figure 15 J26 Audio Outputs Expansion Header                           | 37 |
| Figure 16 On Board PCB Antennas                                        | 39 |
| Figure 17 HDMI Type A Connector                                        | 40 |
| Figure 18 100-Pin Display Connector                                    | 41 |
| Figure 19 Display Board Block Diagram                                  | 43 |
| Figure 20 Display Board Default Configuration                          | 44 |
| Figure 21 J30 PCIe Connector                                           | 45 |
| Figure 22 J72 Mini PCIe Connector                                      | 46 |
| Figure 23 Mounting holes for Mini PCIe Connector                       |    |
| Figure 24 Camera Connectors (J5, J4, J3)                               | 48 |
| Figure 25 J60 Power Connector                                          | 52 |
| Figure 26 J73 Ethernet AVB Expansion Header                            | 54 |
| Figure 27 J71 VIP Expansion Header                                     | 54 |
| Figure 28 J24 USB2.0 for ADB                                           | 55 |
| Figure 29 J85 USB1 Connector                                           | 55 |
| Figure 30 S1 Board Configuration Switch (on Bottom of Development Kit) | 56 |
| Figure 31 J23 USB3.0 Host Ports                                        | 56 |
| Figure 32 J2600 USB3.0 Expansion Connector                             | 57 |
|                                                                        |    |

#### 2.5 List of Tables

| Table 3.7-1 Open-Q 820 / 820Pro µSOM Hardware Features       | 17 |
|--------------------------------------------------------------|----|
| Table 3.8-1 Dip Switch HW / SW configuration                 | 20 |
| Table 3.8-2 Carrier Board Expansion Options and Usage        | 21 |
| Table 3.8-3 Sensor Expansion Header J53 Pin out              | 31 |
| Table 3.8-4 Education Connector Expansion Header J54 Pin Out | 34 |
| Table 3.8-5 Audio Inputs Expansion Header J50 Pin out        | 36 |
| Table 3.8-6 Audio Outputs Expansion Header J26 Pin out       | 38 |

| Table 3.8.20-1. MIPI CSI Camera Connector Pinouts (J5,J4,J3) | 48 |
|--------------------------------------------------------------|----|
| Table 3.8.20-2. MIPI CSI Camera Use Cases                    | 51 |

# 3 Open-Q 820 µSOM Development Kit

#### 3.1 Introduction

The Open-Q 820 / 820Pro µSOM provides a quick reference or evaluation platform for Qualcomm's latest 820 series - Qualcomm™ APQ8096 processor. This kit is suited for Android / Linux application developers, OEMs, consumer manufacturers, hardware component vendors, video surveillance, robotics, camera vendors, and flash chip vendors to evaluate, optimize, test and deploy applications that can utilize the Qualcomm® Qualcomm™ APQ8096 series technology.

#### 3.2 Development Platform Notice

This development platform contains RF/digital hardware and software intended for engineering development, engineering evaluation, or demonstration purposes only and is meant for use in a controlled environment. This device is not being placed on the market, leased or sold for use in a residential environment or for use by the general public as an end user device.

This development platform is not intended to meet the requirements of a commercially available consumer device including those requirements specified in the European Union directives applicable for Radio devices being placed on the market, FCC equipment authorization rules or other regulations pertaining to consumer devices being placed on the market for use by the general public.

This development platform may only be used in a controlled user environment where operators have obtained the necessary regulatory approvals for experimentation using a radio device and have appropriate technical training. The device may not be used by members of the general population or other individuals that have not been instructed on methods for conducting controlled experiments and taking necessary precautions for preventing harmful interference and minimizing RF exposure risks. Additional RF exposure information can be found on the FCC website at <a href="http://www.fcc.gov/oet/rfsafety/">http://www.fcc.gov/oet/rfsafety/</a>

#### 3.3 Anti-Static Handling Procedures

The Open-Q 820 / 820Pro µSOM Development Kit has exposed electronics and chipsets. Proper anti-static precautions should be employed when handling the kit, including but not limited to:

- Using a grounded anti-static mat
- Using a grounded wrist or foot strap

#### 3.4 Kit Contents

The Open-Q 820 / 820Pro µSOM Development Kit includes the following:

- Open-Q 820 µSOM with Qualcomm<sup>™</sup> processor or Open-Q 820Pro µSOM with Qualcomm<sup>™</sup> processor
- Mini-ITX form-factor carrier board
- o 4.5" FWVGA (480x854) 16.7 M LCD (Additional Accessory)
- o AC power adapter and HDMI cable

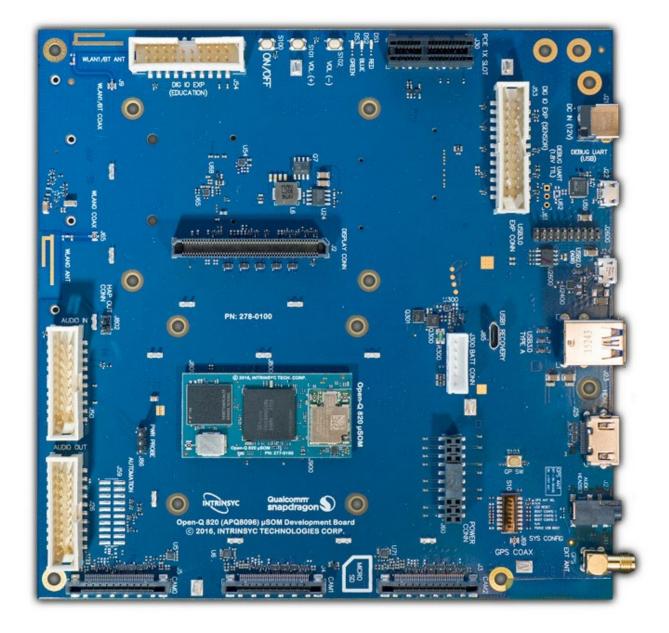

Figure 1 Assembled Open-Q 820 / 820Pro µSOM Development Kit

The development kit comes with Android software pre-programmed on the CPU board (µSOM). Please contact Lantronix for availability of camera modules, sensor boards, and other accessories: <a href="mailto:sales@lantronix.com">sales@lantronix.com</a>

#### 3.5 Hardware Identification Label

Labels are present on the CPU board and the mini-ITX form-factor carrier board. The following information is conveyed on these two boards:

CPU board (µSOM) .:

- Serial Number
- WIFI MAC address

Refer to <u>http://tech.intrinsyc.com/projects/serialnumber/wiki</u> for more details about locating the serial number, as this will be needed to register the development kit. To register a development kit, please visit <u>https://tech.intrinsyc.com/account/register</u>.

Mini-ITX form-factor carrier board:

• Serial Number

Note: Please retain the  $\mu$ SOM and carrier board serial number for warranty purposes.

#### 3.6 System Block Diagram

The Open-Q 820 / 820Pro µSOM development platform consists of three major components

- o Open-Q 820 / 820Pro μSOM
- $\circ$   $\,$  Carrier board for I/O and connecting with external peripherals
- Display Adapter Board (additional accessory)

The following diagram explains the interconnectivity and peripherals on the development kit.

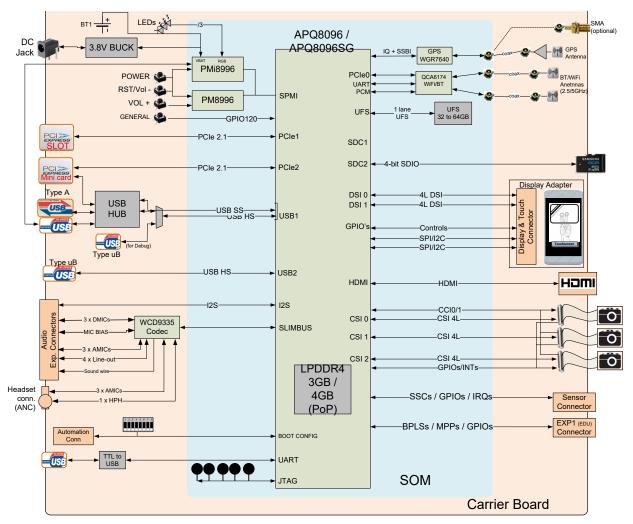

Figure 2 Open-Q 820 / 820Pro µSOM + Carrier Board Block Diagram

#### 3.7 Open-Q 820 / 820Pro µSOM

The  $\mu$ SOM provides the basic common set of features with minimal integration efforts for end users.

It contains the following:

- Qualcomm<sup>™</sup> APQ8096 or APQ8096SG main application processor
- LPDDR4 up to 1866MHz 3GB or 4GB RAM (POP)
- PMI8996 + PM8996 PMIC for Peripheral LDOs, Boost Regulators
- QCA6174 Atheros Wi-Fi + BT combo chip over PCIe, UART, PCM
- 32 GB UFS 2.0.
- WGR7640 RF Front End

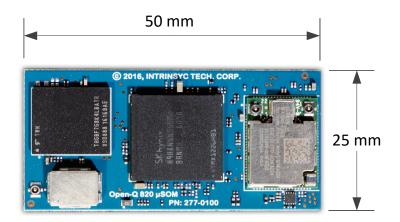

Figure 3 Open-Q 820 / 820Pro µSOM

#### 3.7.1 µSOM Mechanical Properties

| Area      | 12.5 cm <sup>2</sup> (25 mm x 50 mm)                                 |
|-----------|----------------------------------------------------------------------|
| Interface | 3 x 100-pins Hirose DF40 connectors (B2B Connector).                 |
| Thermal   | A top side heat sink is installed by default.                        |
| Shielding | A top side shield can for the GPS front end is installed by default. |

#### 3.7.2 µSOM Block Diagram

The Open-Q 820 / 820Pro  $\mu$ SOM measuring 25mm x 50mm is where all the processing occurs. It is connected to the carrier via three 100 pin Hirose DF40 connectors. The purpose of these connectors is to bring out essential signals such that other peripherals can be connected to the platform.

#### 3.8 Anti-Static Handling Procedures

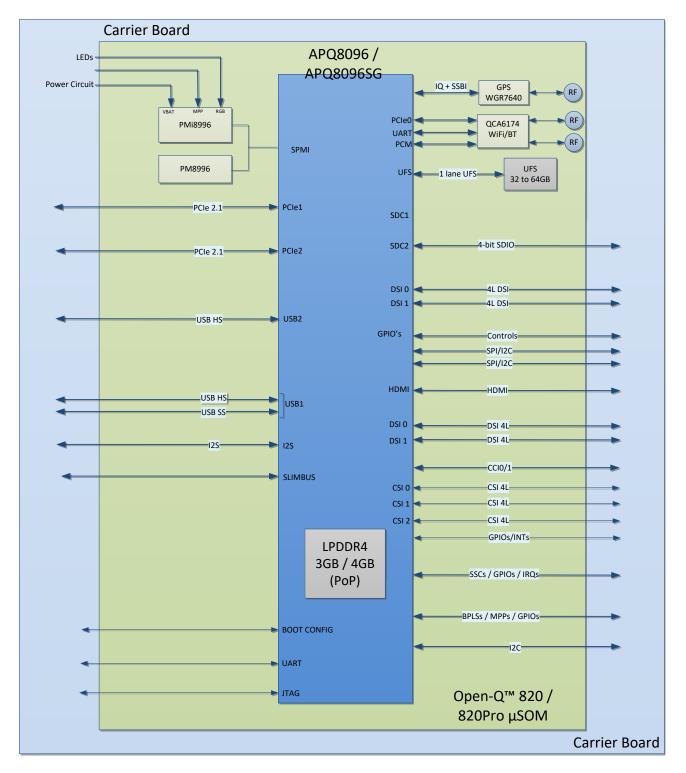

Figure 4 µSOM Block Diagram

#### 3.8.1 Hardware Specification

The Open-Q 820 / 820Pro  $\mu$ SOM platform encompasses the following hardware features:

| Subsystem /<br>Connectors | Feature Set                                                       | Description                                                                                       | Specification                                                                                          |
|---------------------------|-------------------------------------------------------------------|---------------------------------------------------------------------------------------------------|----------------------------------------------------------------------------------------------------|
| Chipset                   | APQ8096 or<br>APQ8096SG                                           | Qualcomm Processor                                                                                | Qualcomm® Kyro CPU, quad<br>core, 64-bit ARM V8 compliant<br>processor, 2.2GHz (2.34GHz<br>for 820Pro) |
|                           | PMIC (PM8996 & PMI8996)                                           | Qualcomm® PMIC,<br>Companion PMIC for<br>APQ8096 processor                                        | NA                                                                                                    |
| Memory                    | 3GB LPDDR4<br>(4GB for 820Pro)                                    | Memory POP                                                                                        | Up to 1866MHz LPDDR4 POP<br>on CPU BGA chip. Supports<br>via 4x16bit channels                          |
|                           | 32 GB UFS                                                         | Primary Storage for platform.<br>Mainly used for storing SW<br>applications and user data<br>etc. | Toshiba UFS on board. Can support up to 256GB                                                          |
| Connectivity              | Wi-Fi 2.4 GHz/<br>5GHz via<br>QCA6174 – SDIO                      | Wi-Fi Atheros QCA6174 Wi-<br>Fi + BT Combo Chip                                                   | 802.11a/b/g/n/ac 2.4/5.0 GHz<br>via QCA6174 over PCIe0.<br>Full 2x2 antenna configuration              |
|                           | BT 2.4 GHz via<br>QCA6174 – UART<br>/ PCM                         | Wi-Fi Atheros 6174<br>Wi-Fi + BT Combo Chip                                                       | Support BT 4.1 + HS and<br>backward compatible with BT<br>1.x, 2.x + EDR                               |
|                           | GPS via WGR7640<br>– SSBI<br>Qualcomm®<br>Proprietary<br>Protocol | GPS Frontend                                                                                      | GPS, GLONASS, COMPASS                                                                                  |
| RF Interfaces             | 2xWLAN / BT                                                       | Connect to antenna on carrier board via coax cable                                                | 2.4/ 5 GHz                                                                                             |
|                           | 1x GPS                                                            | Connect to antenna on carrier board via coax cable                                                | GPS/GLONASS/COMPASS                                                                                    |

#### Table 3.7-1 Open-Q 820 / 820Pro µSOM Hardware Features

| Subsystem /<br>Connectors | Feature Set                                                           | Description                                                                                                    | Specification                                                                                  |
|---------------------------|-----------------------------------------------------------------------|----------------------------------------------------------------------------------------------------|------------------------------------------------------------------------------------------------|
| Interfaces                | 3 x MIPI CSI                                                          | Camera Connectors<br>CSI0, CSI1, CSI2                                                                                                    | MIPI Alliance Specification<br>v1.0                                                            |
|                           | 2 x USB HS & 1 x<br>USB SS                                            | 1 x USB3.1 header, 1 x dual<br>stack type A USB3.0 via USB<br>HUB for front USB (from<br>USB1 line), 1 x USB 2.0 via<br>switch (from USB1 line), 1 x<br>micro AB USB 2.0 (from<br>USB2 line) | USB3.1 & USB2.0                                                                                |
|                           | 1 x MIPI DSI (DSI0<br>& DSI1) + Touch<br>100-pin display<br>Connector | 100- pin display connector.<br>Interfaces with Lantronix<br>Display Adapter Board                                                                                                    | MIPI Alliance Specification<br>v1.01. MIPI D-PHY<br>Specification v0.65,v0.81,<br>v0.90, v1.01 |
|                           | 3 X PCIe                                                              | PCIe 0 PCIe signal to Wi-Fi<br>module. PCIe 1, 2 routed out<br>of µSOM                                                                                                    | PCI Express Specification, Rev<br>2.1                                                          |
| Connector                 | 3 x board to board<br>connector                                       | Connectors to interface with carrier board                                                                                                    | Hirose DF40C series 100pin<br>connector                                                        |

#### 3.8.2 µSOM RF Specification for WIFI, BT, GPS

The  $\mu$ SOM includes the following radio interfaces:

- Wi-Fi + BT: ANT1
- Wi-Fi only: ANT2
- WGR7640: For GPS RF Front end

**Antenna 1**: Antenna 1 is used for providing Wi-Fi and Bluetooth connectivity to QCA6174. This antenna is meant to be connected to the carrier board via a coaxial cable. The function of this connector is for extending the dual band capabilities of the Wi-Fi chip; therefore, enabling this antenna to be used simultaneously with Antenna 2. For example, Antenna 2 can be connected to 2.4GHz while Antenna 1 can be connected to 5.1 GHz. To turn on Bluetooth, only Antenna 1 can be used.

**Antenna 2**: Antenna 2 provides Wi-Fi connectivity for QCA6174. This antenna connector is meant to be connected to the carrier board PCB antenna via a coaxial cable. ANT2 is a standard dual band antenna from 2.4 GHz to 5.1 GHz.

The  $\mu$ SOM WiFi/BT module has received regulatory certifications (see FCC ID: 2AFDI-ITCNFA324 for details). Please note that the on-board PCB antennas were not the antennas used for the  $\mu$ SOM WiFi/BT module certification. Refer to the certification documents for the WiFi/ BT module (see R-4) for information regarding the test configurations used for certification. Deviating from the documented configuration may trigger the need for re-certification.

For details on connecting the WiFi module to the on-board PCB antennas on the carrier board, refer to section 3.8.13 below.

**WGR7640**: GPS Front End WGR7640 is the primary GPS radio interface used on the Open-Q 820 µSOM development kit. This provides the RF capabilities for GNSS functions. It has both digital and RF interfaces. Digital interface is required for configuration and status of the APQ8096 baseband processor.

The following are the operating frequencies for WGR7640

GPS: 1574.42 MHz - 1576.42 MHz

GLONASS: 1598 MHz to 1606 MHz

#### 3.9 Open-Q 820 / 820Pro µSOM Carrier Board

The Open-Q 820 / 820Pro µSOM Carrier board is a Mini-ITX form factor board with various connectors used for connecting different peripherals. The following are the mechanical properties of the carrier board:

| Dimensions       | 289 cm <sup>2</sup> (170mm x 170mm)                                   |
|------------------|-----------------------------------------------------------------------|
| Form Factor      | Mini-ITX                                                              |
| Major Interfaces | See <u>section 3.9</u> for details regarding carrier board interfaces |

#### 3.9.1 Dip switch S10 Configuration Options

There is a DIP switch S10 on the top side of the Open-Q 820 / 820Pro  $\mu$ SOM carrier board. The 8-bit switch allows the user to control the system configuration and boot options. Table 3.8-1 below outlines the pin outs and connections of this DIP switches.

| Function        | DIP<br>Switch | Description                                                                                                    | Notes                                                                                                    |
|-----------------|---------------|----------------------------------------------------------------------------------------------------|----------------------------------------------------------------------------------------------------|
| FORCED_USB_BOOT | S10-1         | Toggles between FORCE USB boot<br>and EDL mode. Enables FORCE<br>USB (GPIO 57) when DIP switch<br>turned on                                                                                                    | Default out of the box<br>configuration is OFF which is the<br>EDL mode<br><b>Note:</b> FORCE USB boot option<br>not supported by Lantronix |
| NC              | S10-2         | N/A                                                                                                    | N/A                                                                                                    |
| BOOT_CONFIG[3]  | S10-3         | Enables APQ boot configuration 3<br>when DIP switch turned on.<br>Controlled by APQ GPIO104<br>See schematic for boot configuration<br>options.<br>NOTE: µSOMe boot configurations<br>are not supported on the<br>development kit. | Default out of the box<br>configuration is ON                                                                                               |
| BOOT_CONFIG[2]  | S10-4         | Enables APQ boot configuration 2<br>when DIP switch turned on.<br>Controlled by APQ-GPIO103                                                                                                    | Default out of the box<br>configuration is OFF                                                                                              |

#### Table 3.8-1 Dip Switch HW / SW configuration

| Function             | DIP<br>Switch | Description                                                                                                    | Notes                                          |
|----------------------|---------------|----------------------------------------------------------------------------------------------------|------------------------------------------------|
| BOOT_CONFIG[1]       | S10-5         | Enables APQ boot configuration 1<br>when DIP switch turned on.<br>Controlled by APQ-GPIO 102                                                                                                 | Default out of the box<br>configuration is OFF |
| WATCHDOG<br>_DISABLE | S10-6         | Enables WATCHDOG_DISABLE<br>when DIP switch turned on.<br>Controlled by APQ-GPIO 101                                                                                                    | Default out of the box<br>configuration is OFF |
| N/C                  | S10-7         | NA                                                                                                    | NA                                             |
| GPS_ANT_SEL          | S10-8         | Option to select which antenna to<br>use for GPS. When DIP switch ON<br>GPS external antenna is being used<br>(SMA connector). When OFF, GPS<br>printed antenna is being used (on-<br>board) | Default out of the box<br>configuration is OFF |

**Warning!** : Before making any changes to the dip switch, make sure to note down the previous configuration. The default switch settings are above.

#### 3.9.2 Carrier Board Expansion Connectors

The following table lists the connectors, expansions and their usages on the carrier board:

| Domain               | Description                                              | Specification               | Usage                                                                                                    |
|----------------------|----------------------------------------------------------|-----------------------------|----------------------------------------------------------------------------------------------------|
| Power                | AC / Barrel charger                                      | 12 V DC Power Supply<br>5 A | Power Supply                                                                                                    |
|                      | Power connector                                          | 20 pin header               | For providing extra<br>current to camera<br>connectors when<br>needed (ie: when high<br>performance cameras<br>used) |
|                      | Battery Connector                                        | 6 pin header                | For Battery operation<br>and charging<br>development                                                                 |
| Debug Serial via USB | Debug Serial UART<br>console over USB for<br>development | USB Micro B connector       | Development Serial<br>Connector for debug<br>output via USB                                                          |

#### Table 3.8-2 Carrier Board Expansion Options and Usage

| Domain                                                      | Description                                                                                                    | Specification                                                                                              | Usage                                                                                                    |
|-------------------------------------------------------------|----------------------------------------------------------------------------------------------------|----------------------------------------------------------------------------------------------------|----------------------------------------------------------------------------------------------------|
| Buttons                                                     | General Purpose SW<br>button                                                                                                    | SMD Button                                                                                                 | Additional button for<br>general purpose<br>(connected to<br>APQ_GPIO120)                                |
|                                                             | Power Button                                                                                                    | SMD Button                                                                                                 | Power Button for<br>Suspend / Resume and<br>Power off                                                    |
| Zoom / Volume Keys                                          | Volume + key                                                                                                    | SMD Button                                                                                                 | Volume +Key                                                                                              |
|                                                             | Volume – key                                                                                                    | SMD Button                                                                                                 | Volume – Key                                                                                             |
| Sensor IO Connector                                         | 24 pin Sensor Expansion<br>Connectors                                                                                                    | Support any user sensor<br>card,<br>Standard 24-pin ST Micro<br>PLCC support via optional<br>daughter card | Available via Lantronix<br>optional accessories kit                                                      |
| GPIO / Education<br>connector Header                        | 20-pin general purpose IO<br>for SPI / I2C / GPIOs/<br>UIM/ UART functions and<br>other unused GPIOs from<br>PMIC and APQ education<br>header. | Full BLSP1 (SPI/ UART/<br>I2C/ GPIO)<br>APQ GPIOs<br>MPPs<br>Power                                         | Useful when user wants<br>to use UART GPIOs<br>pins as BLSP other<br>functions (GPIO/ I2C/<br>UIM/ SPI). |
| Micro SD (on bottom)                                        | Micro SD card                                                                                                    | 4bit Micro SD card support                                                                                 | External Storage                                                                                         |
| ANC Audio Jack                                              | Audio Jack supported<br>using WCD9335                                                                                                    | ANC audio jack providing<br>2lineout and 1 headset<br>drivers (with Qualcomm®<br>ANC technology)           | Audio support                                                                                            |
| 3-Digital Microphone via<br>audio input expansion<br>header | Audio expansion<br>Supported using<br>WCD9335                                                                                                  | Digital Audio header                                                                                       | For Digital audio input<br>for Digital MIC, I2S<br>codec, Slim bus<br>interface.                         |
| 3-Analog Microphone<br>via audio input<br>expansion header  | Audio expansion<br>Supported using<br>WCD9335                                                                                                  | Analog Audio header                                                                                        | For Analog audio input<br>for Analog MIC<br>(differential signal)                                        |
| 2-Loud Speaker via<br>audio output expansion<br>header      | Audio expansion                                                                                                    | Analog Audio header                                                                                        | For loud speaker output<br>after signal has been<br>processed                                            |

| Domain                                                        | Description                                                         | Specification                                         | Usage                                                                                                    |
|---------------------------------------------------------------|---------------------------------------------------------------------|-------------------------------------------------------|----------------------------------------------------------------------------------------------------|
|                                                               | Supported using<br>WCD9335                                          |                                                       |                                                                                                    |
| Earpiece via audio<br>output expansion<br>header              | Audio expansion<br>Supported using<br>WCD9335                       | Analog Audio header                                   | For earpiece output<br>after signal has been<br>processed                                                                  |
| Haptics driver via audio<br>output expansion<br>header        | Audio expansion<br>Supported using<br>WCD9335                       | Analog Audio header                                   | For haptics output (ex:<br>vibrator) after signal has<br>been processed                                                    |
| Ultrasound transducer<br>via audio output<br>expansion header | Audio expansion<br>Supported using<br>WCD9335                       | Analog Audio header                                   | Ultrasound transducer<br>output                                                                                            |
| HDMI Port                                                     | Extended Display ports                                              | HDMI port supports up to<br>4K without HDCP 1.4A spec | External Display                                                                                                    |
| USB 2.0                                                       | USB 2.0 via the USB2<br>port                                        | Micro AB connector                                    | USB client mode for<br>ABD (development kit<br>default)<br>USB host mode<br>(requires support from<br>Lantronix to enable) |
| USB 3.1                                                       | USB 3.1 via USB1<br>through USB switch and<br>hub                   | Dual Type A connector                                 | Host mode transfer data<br>to and from CPU<br>(concurrent use with<br>USB recovery port<br>below is not possible)          |
| USB Expansion<br>connector                                    | 2 additional USB3.1 ports<br>via USB1 through USB<br>switch and Hub | Samtec TMMH series<br>header                          | Additional USB ports                                                                                                    |
| USB Recovery                                                  | USB 2.0 via USB1<br>through USB switch                              | Vertical Micro B connector                            | USB recovery/ debug<br>(for factory purposes<br>only)                                                                      |

| Domain                                    | Description                                                              | Specification                                                                                                    | Usage                                                                                                    |
|-------------------------------------------|--------------------------------------------------------------------------|----------------------------------------------------------------------------------------------------|----------------------------------------------------------------------------------------------------|
| WLAN Antenna                              | 2X PCB Antenna                                                           | 2.4 – 5.1 GHz                                                                                                    | Antenna to µSOM WiFi<br>module                                                                                    |
| GPS Antenna                               | PCB Antenna                                                              | GPS :<br>1574.42 MHz – 1576.42<br>MHz<br>GLONASS :<br>1587 MHz – 1606 MHz                                                                             | Antenna to µSOM GPS<br>module                                                                                     |
| GPS External Antenna<br>via SMA Connector | SMA connector for<br>external GPS antenna                                | Supports active antenna                                                                                                    | External GPS antenna                                                                                              |
| Coin Cell<br>Holder(Optional)             | Coin Cell battery(Optional via stuffing)                                 | Coin cell battery for PMIC<br>RTC                                                                                                    | RTC                                                                                                    |
| LED                                       | 3xLED                                                                    | Red : PMIC Driven<br>Green: PMIC Driven<br>Blue: PMIC Driven                                                                                          | Blue : General Purpose<br>Red : Charging<br>Green : Charging<br>complete                                          |
| LCD Display and Touch<br>connector        | 100 pin for LCD signals<br>via b2b connector to<br>display adapter board | 4-lane MIPI DSI0 , DSI1<br>I2C/SPI/GPIO<br>Backlight<br>MIPI Alliance Specification<br>v1.01<br>MIPI D-PHY Specification<br>v0.65,v0.81, v0.90, v1.01 | Can work as one dual<br>DSI or both independent<br>display                                                        |
| Gen10 connector                           | Connector for<br>Qualcomm's internal<br>sensor boards                    | 60 pin connector sensor<br>Gen 10                                                                                                    | To interface with<br>Qualcomm's internal<br>sensor boards (for<br>Lantronix internal use<br>only – not supported) |

| Domain                        | Description                                                                 | Specification                                                                                                    | Usage                                                                                                    |
|-------------------------------|-----------------------------------------------------------------------------|----------------------------------------------------------------------------------------------------|----------------------------------------------------------------------------------------------------|
|                               |                                                                             |                                                                                                    | Can be used for other purposes.                                                                                                    |
| VIP Extension<br>connector    | Connector for interfacing<br>with Qualcomm® legacy<br>automotive VIP boards | 60 pin connector                                                                                                    | To connect to<br>Qualcomm® legacy<br>automotive VIP boards<br>(for Lantronix internal<br>use only – not<br>supported) Can be<br>used for other<br>purposes.           |
| Ethernet AVB connector        | Connector for interfacing<br>with Ethernet AVB<br>standard                  | 60 pin connector                                                                                                    | To connect to<br>automotive peripherals<br>via Ethernet AVB<br>standard (for Lantronix<br>internal use only – not<br>supported) Can be<br>used for other<br>purposes. |
| PCI Express Slot              | PCI Express for external peripheral connectivity                            | PCIe1 v2.1<br>Supports half card only<br>Supports 10W card via<br>power supply<br>Supports 25W card via ATX<br>power supply               | To connect an Ethernet<br>PCIe card board to<br>support Ethernet.                                                                                                    |
| Mini PCI Express<br>Connector | Mini PCI Express for<br>external peripheral<br>connectivity                 | PCIe1 v2.1<br>Can support half or full size<br>card                                                                                       | For external mini PCIe<br>card                                                                                                    |
| WWAN SIM Card (on bottom)     | WWAN SIM card<br>connector (optional)                                       | 4bit Mini SIM card support                                                                                                    | For WWAN mini PCI<br>express cards                                                                                                    |
| CSI Camera connectors         | 3 x CSI port connector<br>with CLK, GPIOS, CCI                              | Supports 3 x Camera<br>interfaces via three<br>separate connectors<br>• 3 x MIPI-CSI each 4<br>lane<br>• External flash driver<br>control |                                                                                                    |

| Domain             | Description                 | Specification                                                                                                    | Usage                                  |
|--------------------|-----------------------------|----------------------------------------------------------------------------------------------------|----------------------------------------|
|                    |                             | <ul> <li>Support for 3D<br/>camera<br/>configuration</li> <li>Separate I2C / CCI<br/>control</li> <li>MIPI Alliance Specification<br/>v1.00 for Camera Serial<br/>Interface</li> </ul> |                                        |
| Power Probe Header | 3 pin power probe header    | Sense lines connected<br>across 0.005 Ohm resistor                                                                                                    | To measure current consumption of µSOM |
| Haptics Connector  | 2 pin haptics driver header | Haptics driver output from<br>PMI8996                                                                                                    | For connecting a 2 pin vibrating motor |

The sections below will provide in depth information on each expansion header and connector on the carrier board. The information listed below is of particular use for those who want to interface other external hardware devices with the Open-Q 820 / 820Pro  $\mu$ SOM. Before connecting anything to the development kit, please ensure the device meets the specific hardware requirements of the processor.

#### 3.9.3 DC Power Input J21

The Open-Q 820 / 820Pro  $\mu$ SOM development kit power source connects to the 12V DC power supply jack J21. Starting from the power jack, the 12V power supply branches off into different voltage rails via step down converters on the carrier board and PMIC on the  $\mu$ SOM. The  $\mu$ SOM is powered by 3.8V via a Texas Instrument step down converter U400 on the carrier board. To ensure the  $\mu$ SOM is getting powered correctly, user can monitor the current going into the  $\mu$ SOM via the power probe header J86 (see section <u>below</u>).

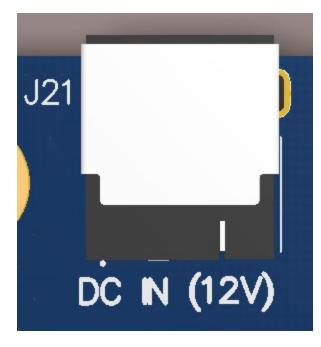

Figure 5 J21 12V DC Power Jack

The  $\mu SOM$  consists of 2 PMIC modules. Functionalities of the 2 modules are outlined below.

PMI8996 PMIC is used for:

- Source various regulated power rails
- Battery charging. Please see section below for additional information on battery support.
- Please note that support for battery charging over external charger is not implemented in the design. Please contact Lantronix for such customization.

PM8996 PMIC is used for:

- Source various regulated power rails
- Source system clock

#### 3.9.4 Battery Header J300

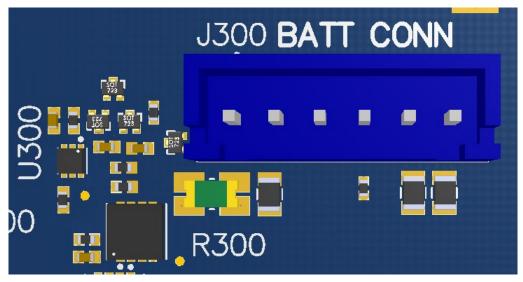

Figure 6 J300 Battery Header

The Open-Q 820 / 820Pro  $\mu$ SOM development platform can also power the  $\mu$ SOM with a single cell Lithiumlon Polymer (LiPo) battery pack which connects to header J300. The purpose of this header is to be used by the end user to develop a battery charging solution, including battery characterization. Lantronix recommends using the AA Portable Power Corp's CU-J479-V2 / 1ICP7/55/85 Lithium ion battery pack. This is a single cell pack with a nominal voltage of 3.8V and a capacity of 3200mAh (11.8 Wh, 5A rate). If user intends to use a different battery, please note the pin outs on this battery header.

| Description                           | Signal                                                              | Pin     | Note                                                                  |
|---------------------------------------|---------------------------------------------------------------------|---------|-----------------------------------------------------------------------|
| µSOM Battery positive supply terminal | VBAT Plus (VBAT+)                                                   | J300[1] |                                                                       |
| µSOM Battery positive supply terminal | VBAT Plus (VBAT+)                                                   | J300[2] |                                                                       |
| N/C                                   | N/C                                                                 | J300[3] |                                                                       |
| Internal battery pack temperature     | BATT_THERM (The<br>recommended battery has<br>a 10K Ohm thermistor) | J300[4] | Depopulate R197<br>if battery selected<br>has a 10K ohm<br>thermistor |
| µSOM Battery negative supply terminal | VBAT Minus(VBAT-)                                                   | J300[5] |                                                                       |
| µSOM Battery negative supply terminal | VBAT Minus(VBAT-)                                                   | J300[6] |                                                                       |

Please note that the battery only powers the  $\mu$ SOM. To ensure proper functionality of the development kit, the 12V power supply must be attached at J21. When a battery is not in use, the TI step down converter U400 is used to power the  $\mu$ SOM.

Note that the software that is shipped with the development kit does NOT support battery charging. Please visit the Lantronix support site and follow the instructions for preparing the platform to support battery charging.

#### 3.9.5 Power Probe Header J86

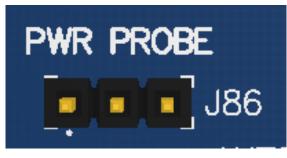

Figure 7 J86 Power Probe Header

The power probe header is used to sense/ monitor the current on the 3.8V power rail going into the  $\mu$ SOM. The table below summarizes the pin outs of header J86.

| Description                            | Signal           | Pin    |
|----------------------------------------|------------------|--------|
| µSOM power positive current sense line | µSOM_PWR_SENSE_P | J86[1] |
| µSOM power negative current sense line | µSOM_PWR_SENSE_N | J86[2] |
| GND                                    | GND              | J86[3] |

#### 3.9.6 Debug Serial UART Header J61

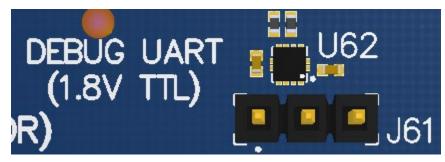

Figure 8 J61 3.3V TTL Debug UART

The UART header and supporting circuitry does not come preinstalled. To have access to the debug UART, a 3-pin header needs to be installed as well as the supporting circuitry. Please see page 17 of the  $\mu$ SOM carrier board schematic for details on what to install for this header to be functional.

The header consists of TX, RX and GND pins. This is a 3.3V TTL UART header. To get the serial terminal working with a PC, the following cable (or similar) is needed

http://www.digikey.ca/product-detail/en/TTL-232R-RPI/768-1204-ND/4382044

| Description         | Signal        | Pin    | FTDI RPI cable<br>connection |
|---------------------|---------------|--------|------------------------------|
| APQ UART RX (GPIO5) | BLSP8_UART_RX | J61[1] | Orange                       |
| APQ UART TX (GPIO4) | BLSP8_UART_TX | J61[2] | Yellow                       |
| GND GND             |               | J61[3] | Black                        |

#### 3.9.7 Debug Serial UART over USB J22

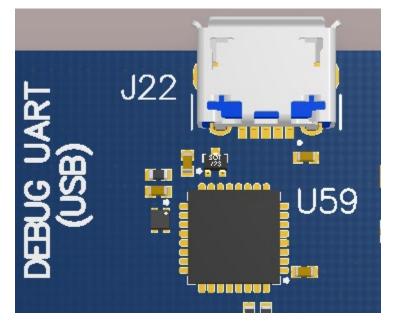

Figure 9 J22 Debug UART over USB

The UART connection used on the Open-Q 820 / 820Pro µSOM is a USB micro B connector (J22). This debug UART is available over USB via the FTDI FT232RQ chip on the carrier board. To get the serial terminal working with a PC, user needs to ensure that the appropriate FTDI drivers are installed.

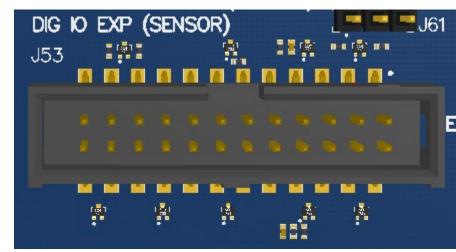

#### 3.9.8 Sensor IO Expansion Header J53

Figure 10 J53 Sensor Expansion Header

The sensor expansion header J53 allows for a 24-pin connection to an optional sensor board. If user application does not require a sensor, then this header can be used for other applications that require I2C or GPIO input and output connections.

Following is the pin breakout for sensor expansion header J53.

| Description                                                   | Signal        | Pin<br>NO | Description                                                         | Signal      | Pin<br>NO |
|---------------------------------------------------------------|---------------|-----------|---------------------------------------------------------------------|-------------|-----------|
| SSC I2C-3 serial<br>data                                      | SSC_I2C_3_SDA | J53[1]    | Acceleromete<br>r interrupt<br>input to<br>processor via<br>GPIO117 | ACCEL_INT_N | J53[2]    |
| SSC I2C-3 serial<br>clock                                     | SSC_I2C_3_SCL | J53[3]    | Cap interrupt<br>input to<br>processor via<br>GPIO123               | CAP_INT_N   | J53[4]    |
| Sensor reset signal<br>from processor to<br>sensor via GPIO80 | MEMS_RESET_N  | J53[5]    | Gyroscope<br>interrupt input<br>to processor<br>via GPIO118         | GYRO_INT    | J53[6]    |

 Table 3.8-3 Sensor Expansion Header J53 Pin out

| Description                                                                      | Signal                  | Pin<br>NO   | Description                                                                                   | Signal             | Pin<br>NO   |
|----------------------------------------------------------------------------------|-------------------------|-------------|-----------------------------------------------------------------------------------------------|--------------------|-------------|
| Sensor IO PWR 1.8<br>V<br>VREG_LVS2A_1P<br>8 power supply<br>regulator (Digital) | SENS_IO_PWR             | J53[7]      | Sensor<br>Analog power<br>supply from<br>VREG_L19A<br>2.85V or 3.3V<br>(If R160<br>populated) | SENS_ANA_PWR       | J53[8]      |
| GND                                                                              | GND                     | J53[9]      | GND                                                                                           | GND                | J53[10<br>] |
| HRM interrupt/<br>configurable<br>GPIO122                                        | HRM_INT                 | J53[11<br>] | Touch screen<br>interrupt input<br>from<br>processor via<br>GPIO125                           | TS_INT0            | J53[12<br>] |
| SSC SPI-1 chip<br>select 2                                                       | SSC_SPI_1_CS1_MAG_<br>N | J53[13<br>] | Alternate<br>sensor<br>interrupt input<br>to processor<br>via GPIO120                         | ALSPG_INT_N        | J53[14<br>] |
| NC                                                                               | NC                      | J53[15<br>] | Digital<br>Compass<br>interrupt input<br>to processor<br>via GPIO119                          | MAG_DRDY_INT       | J53[16<br>] |
| NC                                                                               | NC                      | J53[17<br>] | NC                                                                                            | NC                 | J53[18<br>] |
| SSC SPI-1 chip<br>select 1                                                       | SSC_SPI_1_CS_N          | J53[19<br>] | SSC SPI-1<br>data master<br>out/ slave in                                                     | SSC_SPI_1_MOS      | J53[20<br>] |
| SSC SOI-1 clock                                                                  | SSC_SPI_1_CLK           | J53[21<br>] | SSC SPI-1<br>data master<br>in/ slave out                                                     | SSC_SPI_1_MIS<br>O | J53[22<br>] |
| NC                                                                               | NC                      | J53[23<br>] | SSC power<br>enable                                                                           | SSC_PWR_EN         | J53[24<br>] |

In sum, if sensor application is not needed, this expansion header can provide two full BLSP7 and BLSP5 for UART/ SPI/ I2C/ UIM. Please refer to the schematic and consider the power before connecting anything to this header.

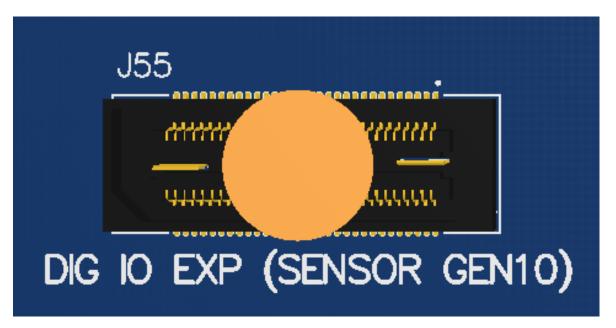

Note that there is an unpopulated Gen-10 connector header (J55) footprint at the bottom of the carrier board. Install the Samtec (part number: QSH-030-01-L-D-A) connector here if needed.

Figure 11 J55 Gen-10 Sensor Connector (Samtec QSH-030 series)

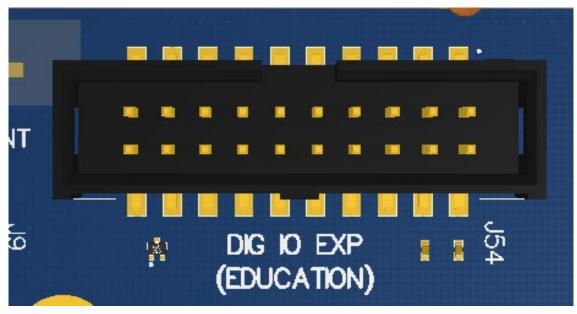

3.9.9 Education / GPIO header J54 (EXP2)

Figure 12 J54 Education / GPIO header

Education/ GPIO header expansion J54 is a 20 pin connector that provides access to BLSP1 signals with level shifters. It is ideally used for connecting external peripherals such as microcontrollers and any other devices that are based on I2C, SPI, UART, UIM and GPIO. Please refer to the  $\mu$ SOM carrier board schematic for the level shifter, target voltage and current rating depending on stuffing option. The education expander also supports multiple voltage ratings. The table below outlines the configurations for these settings:

| Voltage Rails       | Resistors to Populate (0 Ohm) |
|---------------------|-------------------------------|
| MB_VREG_3P3 - 3.3 V | R150 (Default)                |
| VREG_S4A_1P8 – 1.8V | R149                          |
| MB_VREG_5P0 - 5.0 V | R151                          |

The following are the detailed pin out information for education header J54.

#### Table 3.8-4 Education Connector Expansion Header J54 Pin Out

| Description       | Signal                             | Pin NO | Description                                          | Signal       | Pin NO |
|-------------------|------------------------------------|--------|------------------------------------------------------|--------------|--------|
| NC                | NC                                 | J54[1] | VREG_S4A 1.8V<br>voltage regulator max<br>150mA      | VREG_S4A_1P8 | J54[2] |
| BLSP1_3_3P3(3.3V) | BLSP1_SPI_<br>MOSI (APQ-<br>GPIO0) | J54[3] | VDD_EXP2 (Default<br>3.3V Power Supply)<br>max 300mA | VDD_EXP2     | J54[4] |

| Description       | Signal                             | Pin NO  | Description                  | Signal      | Pin NO  |
|-------------------|------------------------------------|---------|------------------------------|-------------|---------|
| BLSP1_2_3P3(3.3V) | BLSP1_SPI_<br>MISO (APQ-<br>GPIO1) | J54[5]  | NC                           | N/C         | J54[6]  |
| BLSP1_1_3P3(3.3V) | BLSP1_SPI_C<br>S_N (APQ-<br>GPIO2) | J54[7]  | PM8996 MPP GPIO4             | PM_MPP04    | J54[8]  |
| BLSP1_0_3P3(3.3V) | BLSP1_SPI_C<br>LK (APQ-<br>GPIO3)  | J54[9]  | NC                           | N/C         | J54[10] |
| NC                | N/C                                | J54[11] | NC                           | N/C         | J54[12] |
| NC                | N/C                                | J54[13] | NC                           | N/C         | J54[14] |
| NC                | N/C                                | J54[15] | NC                           | N/C         | J54[16] |
| GND               | GND                                | J54[17] | NC                           | N/C         | J54[18] |
| NC                | N/C                                | J54[19] | 5V power supply max<br>150mA | MB_VREG_5P0 | J54[20] |

#### 3.9.10 ANC Headset Jack J27

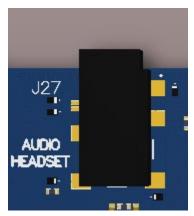

Figure 13 ANC Headphone Jack

The ANC headset jack (J27) is a special 3.5mm TRRS jack with ANC capabilities. It is backwards compatible with standard headset jacks. Please contact Lantronix at <u>sales@lantronix.com</u>for compatible ANC headsets.

# N OOD \*:.

#### 3.9.11 Audio Inputs Expansion Header J50

Figure 14 J50 Audio Inputs Expansion Header

This header expansion provides the following audio inputs:

- 1. 3 digital mic inputs (each can support 2 digital microphones)
- 2. 3 analog mics
- 3. Voltage rails to support analog and digital mics

For details on how to connect analog or digital microphones to system, refer to sections 4.1.9 on Open-Q 820 / 820Pro  $\mu$ SOM Development Kit  $\mu$ SOM Technical Note19 (document R-3).

The table below outlines the pin out information of the audio inputs expansion header J50:

| Description                                | Signal    | Pin NO | Description                                   | Signal      | Pin NO  |
|--------------------------------------------|-----------|--------|-----------------------------------------------|-------------|---------|
| Analog MIC1 positive<br>differential input | CDC_IN1_P | J50[1] | Analog MIC1<br>negative differential<br>input | CDC_IN1_N   | J50[2]  |
| Analog MIC5 positive<br>differential input | CDC_IN5_P | J50[3] | Analog MIC5<br>negative differential<br>input | CDC_IN5_N   | J50[4]  |
| MIC bias output<br>voltage 1               | MIC_BIAS1 | J50[5] | MIC bias output<br>voltage 3                  | MIC_BIAS3   | J50[6]  |
| Analog MIC6 positive<br>differential input | CDC_IN6_P | J50[7] | Analog MIC6<br>negative differential<br>input | CDC_IN6_N   | J50[8]  |
| MIC bias output<br>voltage 4               | MIC_BIAS4 | J50[9] | 3.3V power supply max 500mA                   | MB_VREG_3P3 | J50[10] |

| Table 3.8-5 Audio Inputs Expansion | Header J50 Pin out |
|------------------------------------|--------------------|
|------------------------------------|--------------------|

| Description                      | Signal             | Pin NO  | Description                      | Signal             | Pin NO  |
|----------------------------------|--------------------|---------|----------------------------------|--------------------|---------|
| GND                              | GND                | J50[11] | GND                              | GND                | J50[12] |
| Clock for digital MIC 1<br>and 2 | CDC_DMIC_CL<br>K0  | J50[13] | Clock for digital MIC 3 and 4    | CDC_DMIC_CLK1      | J50[14] |
| Digital MIC 1 and 2 data line    | CDC_DMIC_DA<br>TA0 | J50[15] | Digital MIC 3 and 4 data line    | CDC_DMIC_DAT<br>A1 | J50[16] |
| 1.8V power supply<br>max 300mA   | VREG_S4A_1P<br>8   | J50[17] | Clock for digital MIC<br>5 and 6 | CDC_DMIC_CLK2      | J50[18] |
| GND                              | GND                | J50[19] | Digital MIC 5 and 6<br>data line | CDC_DMIC_DAT<br>A2 | J50[20] |

# 3.9.12 Audio Outputs Expansion Header J26

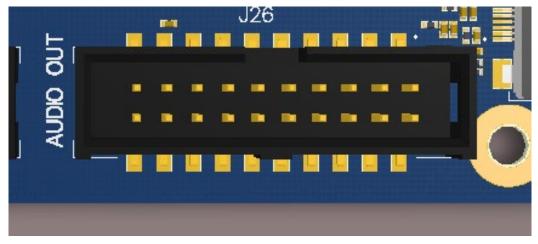

Figure 15 J26 Audio Outputs Expansion Header

This header expansion provides the following audio outputs:

- 1. 2 differential analog audio line out
- 2. 2 single ended analog audio line out
- 3. 1 differential analog earpiece amplifier output (no external amp needed)
- 4. 2 speaker amplifier enable control
- 5. Voltage rails to support analog and digital mics

The table below outlines the pin out information of the audio outputs expansion header J26:

| Description                                                                  | Signal              | Pin NO  | Description                                                                  | Signal          | Pin NO  |
|------------------------------------------------------------------------------|---------------------|---------|------------------------------------------------------------------------------|-----------------|---------|
| Analog audio line out<br>1, positive differential<br>output                  | CDC_LINE_OU<br>T1_P | J26[1]  | Analog audio line<br>out 1, negative<br>differential output                  | CDC_LINE_OUT1_N | J26[2]  |
| Analog audio line out<br>2, positive differential<br>output                  | CDC_LINE_OU<br>T2_P | J26[3]  | Analog audio line<br>out 2, negative<br>differential output                  | CDC_LINE_OUT2_N | J26[4]  |
| Audio line outputs 3 and 4 GND reference                                     | CDC_LINE_RE<br>F    | J26[5]  | 3.3V output power supply                                                     | MB_VREG_3P3     | J26[6]  |
| Analog audio line out<br>3, single ended<br>output                           | CDC_LINE_OU<br>T3   | J26[7]  | Analog audio line<br>out 4, single ended<br>output                           | CDC_LINE_OUT4   | J26[8]  |
| Analog earpiece<br>amplifier out, positive<br>differential output            | CDC_EAR_P           | J26[9]  | Analog earpiece<br>amplifier out,<br>negative differential<br>output         | CDC_EAR_N       | J26[10] |
| GND                                                                          | GND                 | J26[11] | 3.8V output power supply                                                     | MB_VREG_SOM     | J26[12] |
| Digital soundwire<br>data for WSA8810/<br>WSA8815 smart<br>speaker amplifier | CDC_SWR_CL<br>K     | J26[13] | Digital soundwire<br>data for WSA8810/<br>WSA8815 smart<br>speaker amplifier | CDC_SWR_DATA    | J26[14] |
| Speaker amplifier<br>enable 1                                                | SPKR_AMP_EN<br>1    | J26[15] | Speaker amplifier enable 2                                                   | SPKR_AMP_EN2    | J26[16] |
| 1.8V output power supply                                                     | VREG_S4A_1P<br>8    | J26[17] | 12V output power supply                                                      | DC_IN_12V       | J26[18] |
| 5.0V output power supply                                                     | MB_VREG_5P0         | J26[19] | GND                                                                          | GND             | J26[20] |

Table 3.8-6 Audio Outputs Expansion Header J26 Pin out

## 3.9.13 On Board PCB WLAN Antenna

The Open-Q 820 / 820Pro  $\mu$ SOM carrier board has two on board WLAN PCB antennas that connects to the QCA6174 WiFi module on the  $\mu$ SOM via coaxial cables that attaches to MH4L receptacles. These antennas connect to the  $\mu$ SOM in the following configuration:

- $_{\odot}$   $\,$  WLAN1 on the carrier board connects to ANT2 on the QCA6174 WiFi module
- $_{\odot}$   $\,$  WLAN0 on the carrier board connects to ANT1 on the QCA6174 WiFi module

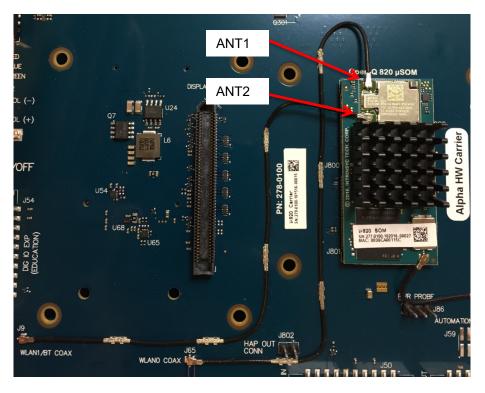

Figure 16 On Board PCB Antennas

## 3.9.14 External and on-Board PCB GPS Antenna

The Open-Q 820 / 820Pro µSOM carrier board allows user the flexibility of using an external (via SMA connector) or an on-board PCB GPS antenna. Depending on which antenna is used, dip switch S10 needs to be configured (see table below for details).

| GPS Antenna Selection                                       | Dip Switch S10 (Position 8) Selection |
|-------------------------------------------------------------|---------------------------------------|
| On Board PCB Antenna                                        | Off Position                          |
| External Antenna (Supports Both Active and Passive Antenna) | On Position                           |

If an external GPS antenna is preferred, Lantronix recommends the Laird Technologies hepta-band dipole antenna (manufacture part number: MAF94300). It is important to note that GPS should be used or tested near a window or a location where satellites are easily "seen" by the device.

## 3.9.15 Open-Q Display

The display output options for the Open-Q 820 / 820Pro  $\mu$ SOM Development Kit consists of:

- An HDMI type A connector
  - o HDMI 2.0 (4K60) or 4K30 Miracast
- A 100-pin display connector J2 that supports:
  - Dual DSI DPHY 1.2 (up to 3840 x 2400 at 60 fps)
  - Touch screen capacitive panel via I2C or SPI, and interrupts (up to one device)

- Backlight LED
  - Can support external backlight driver control and power
  - PMI8996 backlight driver supports three LED strings of up to 30mA each with 28V maximum boost voltage

The Open-Q 820 / 820Pro µSOM development platform can support the following display combinations:

| MIPI DSI | 1 x 4lane DSI0 + 1 x 4lane DSI1                                      |
|----------|----------------------------------------------------------------------|
|          | 1 x 8 lane combining DIS0 and DSI1 for up to 4K resolution           |
|          | 2 x 4-lane DSI DPHY 1.2 and HDMI (4K60) or 4K30 Miracast             |
|          | Display 3840 x 2400 at 60fps, 2560 buffer width (10 layers blending) |
| HDMI     | V2.0 (4K60)                                                          |

### 3.9.16 HDMI Connector J25

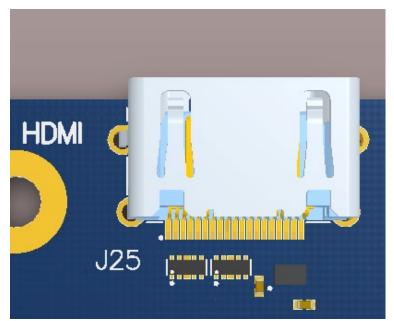

Figure 17 HDMI Type A Connector

The on-board HDMI type A connector enables the Open-Q 820 / 820Pro µSOM development platform to connect to an external HDMI monitor/ television via an HDMI cable. As part of a new feature, the APQ8096 / APQ8096SG can now support up to 4K UHD (3840 x 2400 at 60fps) and HDMI 2.0 (4K60)/ 4K30 Miracast.

Please note that the Open-Q 820 / 820Pro  $\mu$ SOM Development kit is for evaluation purposes only and may not be HDMI compliant.

# 3.9.17 Display Connector J2

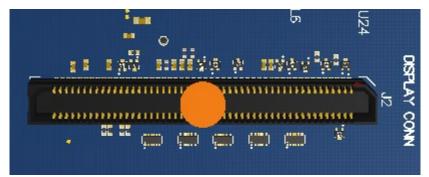

Figure 18 100-Pin Display Connector

The 100-pin display connector provides the following features/ pin-outs that enables the development kit to connect to a MIPI DSI panel/ device:

Note: Please refer to the carrier schematic and display board tech note when designing a custom display board.

- DSI
  - o 2 x 4 lane DSI
- Backlight
  - o Built-in backlight WLED driver on PMI8996
    - WLED driver supports up to 28.5V output for backlight
  - Primary external backlight (BL0)
    - Backlight control signals
    - External Power
- Display connector LCD/ AMOLED

.

- PMI8996 programmable display bias output voltage:
  - 5V to 6.1V and -1.4V to -6.0V (LCD display)
    - 4.6V to 5V and -1.4V to -5.4V (AMOLED display)
- Additional GPIOs for general purposes available
- VREG\_S4A voltage rail from PM8996
  - Required by display for DOVDD
  - o 300mA current path
- Touch Panel
  - Supports one touch screen controller
  - Supports I2C or SPI via BLSP12
  - Can chose between I2C or SPI signals in SW U9 via BLSP12

#### Power specifications

The display connector supports the following power domains:

| Display Signal             | Power Domain |  |
|----------------------------|--------------|--|
| PM8996 LDO22 (3.3-2.8V)    | up to 150 mA |  |
| PM8996 LDO14 (1.8V- 2.15V) | up to 150 mA |  |
| PM8996 LDO15(1.8V – 2.15V) | up to 300 mA |  |
| PM8996 S4A (1.8V)          | up to 300 mA |  |
| Carrier 3.3V               | up to 0.5A   |  |
| Carrier 5 V                | up to 1.5A   |  |
| Carrier 12 V               | up to 0.5A   |  |

The Lantronix Display Adapter is an additional PCB that mates with the display connector J2 on the carrier board. This board allows users to interface with the development kit via the LCD that comes preinstalled on the display board. The following figure illustrates the interfacing connectors on the display board.

**Note:** The display board comes as an additional add-on to the Open-Q 820 / 820Pro µSOM development kit. To purchase this, please visit <u>http://shop.intrinsyc.com</u> or contact Lantronix at <u>sales@lantronix.com</u> for details.

**Note:** Please refer to "Open-Q 820 Development Kit Display Board Technical Note" for more information on designing a custom display board.

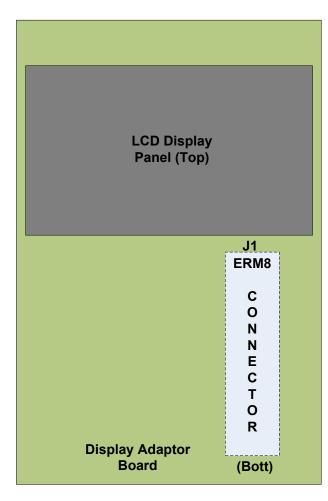

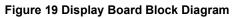

#### Connecting the Display Board to the Development Kit

This configuration allows the user to use the preinstalled LCD display that comes with the display adaptor board. As shown in the block diagram below, the MIPI DSI0 lines, which come from the 100-pin ERM8 connector, directly connects to the LCD panel. See the section below for more details on this LCD panel. It is important to note that connector J1 on the display board needs to connect to J2 on the carrier board for this configuration to work.

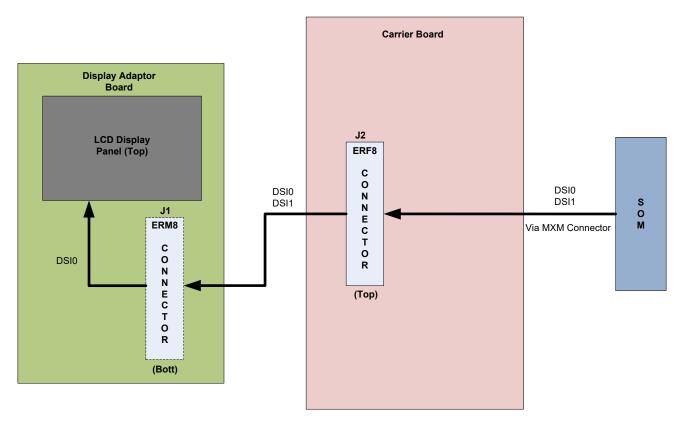

Figure 20 Display Board Default Configuration

### 3.9.17.1 LCD display panel

The LCD panel comes preinstalled on the Open-Q 820 / 820Pro display adaptor board. Below are the Panel specifications:

- Resolution: 480x854
- LCD Type: IPS
- PCAP touch panel with cover glass
- No of Lanes: 1 x 2 lane MIPI DSI interface via Display Board.
- Diagonal Length: 4.5"
- Contact <u>sales@lantronix.com</u> for more information

**Note:** The display above when mounted on the Open-Q 820 Display Adapter is meant to work with the carrier board. Altering the use of this LCD panel is not recommended.

# 3.9.18 PCI Express 1X Slot J30

The PCI Express slot J30 used on the Open-Q 820 / 820Pro  $\mu$ SOM development kit is a standard PC style half card slot. It allows for external peripheral connectivity such as Gigabit Ethernet, Gigabit Wi-Fi, PCIe based audio / video processors etc. Since there is no native Ethernet connectivity on the Open-Q platform, an off-the shelf PCIe based Ethernet card can be used here. Please check the software compatibility before connecting the PCIe Ethernet card. In addition to being able to establish external connectivity, the connector provides access to the PCIE2 interface which is being routed out from the  $\mu$ SOM.

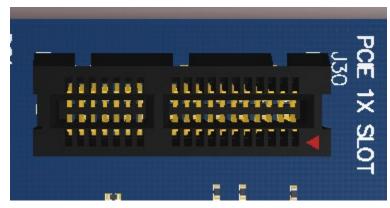

Figure 21 J30 PCIe Connector

- PCI slot power specification
  - o Supports half card only
  - Supports 10W card via PSU
  - Supports 25W card via ATX PSU

| Power Rail    | Low Power | High Power |
|---------------|-----------|------------|
| 3.3 V ± 9%    | 3 A Max   | 3A Max     |
| 12 V ± 8%     | 0.5 A Max | 2.1 A max  |
| 3.3 Vaux ± 9% | 375mA Max | 375mA Max  |

- PCIe card Mechanical Specifications:
  - Card length:
    - Half card: 6.6" (167.65mm)
    - Full size card: > 7.0" (177.8mm) (This will not support mini ITX)
  - Card height:
    - Standard: 4.2" (106.7mm)
    - Low profile: 2.536" (64.4mm)

#### 3.9.19 Mini PCI Express Connector J72

The Open-Q 820 / 820Pro µSOM development kit also supports the use of a PCI Express mini card. The primary difference between a PCI Express 1X card and a PCI Express mini card is the unique form factor optimized for mobile computing platforms. In addition to that, the mini card is optimized for communication applications. Similarly, the PCI Express mini card allows for external peripheral connectivity such as Ethernet and wireless connectivity as well as acting like a modem.

The Mini PCI Express connector J72 used on the Open-Q 820 / 820Pro µSOM development kit supports both the standard full and half size PCI Express mini card. Depending on the size of card used, user can utilize the 4 mounting holes below connector J72 to secure the card in place. The figure below depicts these mounting holes. Please check the software compatibility before connecting any PCI Express mini cards.

**Note:** The pin-outs of this connector comply with the PCI Express mini card standards. Please refer to the document in the following link for more information:

https://www.pcisig.com/specifications/pciexpress/base/#mini1.2

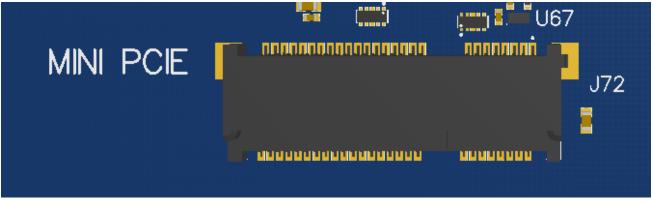

Figure 22 J72 Mini PCIe Connector

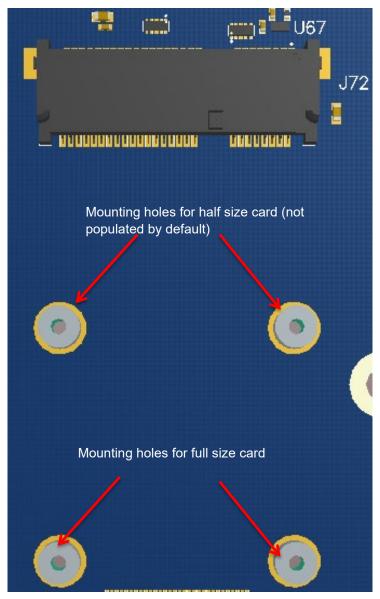

Figure 23 Mounting holes for Mini PCIe Connector

# 3.9.20 Camera Connectors

The Open-Q 820 / 820Pro  $\mu$ SOM development kit supports three 4-lane MIPI CSI camera interfaces via three separate JAE 41-pin connectors.

The following are some features of the camera connectors:

- 3 x 4 lane MIPI CSI signals
- No support for integrated flash driver
- Support for 3D camera configuration
- Separate I2C control (CCI0, CCI1)
- Supports all CSI interfaces

- All camera CSI connectors are on the carrier board edge
- Self-regulated camera modules can be powered with 3.3V power (MB\_VREG\_3P3)
- Uses JAE FI-RE41S-VF connector for exposing MIPI, CLK, GPIOs and Power rails.
- Please use JAE FI-RE41S-HF to mate with the camera connectors on the carrier board

|--|--|

#### Figure 24 Camera Connectors (J5, J4, J3)

The figure above shows the three MIPI CAM0 (J5), CAM1 (J4) and CAM2 (J3) connectors. The table below outlines the pin outs of these connectors

| Pin#       | CAM0 (J5)             | CAM1 (J4)                                       | CAM2 (J3)             | Description                                                                                                    |
|------------|-----------------------|-------------------------------------------------|-----------------------|----------------------------------------------------------------------------------------------------|
| 1, 2,<br>3 | MB_VREG_3P3           | MB_VREG_3P3                                     | MB_VREG_3P3           | Power output. Connected<br>to main +3.3V<br>MB_VREG_3P3 max<br>current 700mA                                                                                                    |
| 4          | GND                   | GND                                             | GND                   | Ground                                                                                                    |
| 5          | VREG_L17A_2P8         | VREG_L18A_2P8                                   | VREG_L29A_2P8         | Power output. Connected<br>to PM8996 VREG_L17A/<br>L18A/ L29 regulator.<br>Default is +2.8V. Maximum<br>current 300mA                                                                    |
| 6          | MB_ELDO_CAM0_<br>DVDD | MB_ELDO_CAM1_D<br>VDD                           | MB_ELDO_CAM2_D<br>VDD | Power output. Connected<br>to U5, U6, and U71 AMS<br>LDO regulator. Default is<br>+1.2V. Maximum current<br>1A                                                                           |
| 7,8        | VREG_L23A_2P8         | MB_ELDO_CAM1_V<br>CM/<br>VREG_L23A_2P8<br>(DNP) | VREG_L23A_2P8         | Power output. Connected<br>to PM8996 VREG_L23A<br>regulator. Default is +2.8V.<br>Maximum current 300mA.<br>For CAM1 J4, U10 is used.<br>Default is 2.8V and<br>maximum current is 300mA |
| 9, 10      | VREG_LVS1A_1P8        | VREG_LVS1A_1P8                                  | VREG_LVS1A_1P8        | Power output. Connected<br>to PM8996 VREG_LVS1A<br>switch output. Default is                                                                                                    |

#### Table 3.8.20-1. MIPI CSI Camera Connector Pinouts (J5, J4, J3)

| Pin# | CAM0 (J5)                        | CAM1 (J4)                                                                    | CAM2 (J3)                                                                | Description                                                                                                    |
|------|----------------------------------|------------------------------------------------------------------------------|--------------------------------------------------------------------------|----------------------------------------------------------------------------------------------------|
|      |                                  |                                                                              |                                                                          | +1.8V. Maximum current<br>300mA                                                                                          |
| 11   | GND                              | GND                                                                          | GND                                                                      | Ground                                                                                                    |
| 12   | FLASH_STROBE_<br>EN (APQ_GPIO22) | FLASH_STROBE_E<br>N (DNP)<br>(APQ_GPIO22)<br>Install R36 to access<br>signal | FLASH_STROBE_EN<br>(DNP) (APQ_GPIO22)<br>Install R42 to access<br>signal | Output. Connected to<br>APQ8096 Default use is for<br>camera flash strobe enable                                         |
| 13   | CAM0_RST_N                       | CAM1_RST_N                                                                   | CAM2_RST_N                                                               | Output. Connected to APQ8096 GPIO25 /                                                                                    |
|      | (APQ_GPIO25)                     | (APQ_GPIO104)                                                                | (APQ_GPIO23)                                                             | GPIO104 / GPIO23.<br>Default use is for camera<br>reset                                                                  |
| 14   | CAM0_STANDBY_<br>N (APQ_GPIO26)  | CAM1_STANDBY_N<br>(APQ_GPIO98)                                               | CAM2_STANDBY_N<br>(APQ_GPIO133)                                          | Output. Connected to<br>APQ8096 GPIO26 /<br>GPIO98 / GPIO133.<br>Default use is for camera<br>standby                    |
| 15   | CCI_I2C_SCL0                     | CCI_I2C_SCL0                                                                 | CCI_I2C_SCL0                                                             | Output. Connected to APQ8096 GPIO18. Default                                                                             |
|      | (APQ_GPIO18)                     | (APQ_GPIO18)                                                                 | (APQ_GPIO18)                                                             | use is for camera CCI0 I2C<br>clock interface                                                                            |
| 16   | CCI_I2C_SDA0                     | CCI_I2C_SDA0                                                                 | CCI_I2C_SDA0                                                             | Input / output. Connected to APQ8096 GPI017.                                                                             |
|      | (APQ_GPIO17)                     | (APQ_GPIO17)                                                                 | (APQ_GPIO17)                                                             | Default use is for camera<br>CCI0 I2C data interface                                                                     |
| 17   | CAM_MCLK0_BUF<br>(APQ_GPIO13)    | CAM_MCLK1_BUF<br>(APQ_GPIO14)                                                | CAM_MCLK2_BUF<br>(APQ_GPIO15)                                            | Output. Connected to<br>APQ8096 GPIO13 /<br>GPIO14 / GPIO15. Default<br>use is for camera master<br>clock. Maximum 24MHz |
| 18   | FLASH_STROBE_T<br>RIG            | FLASH_STROBE_T<br>RIG (DNP)                                                  | FLASH_STROBE_TR<br>IG (DNP)                                              | Output. Connected to APQ8096 GPIO25. Default                                                                             |
|      | (APQ_GPIO22)                     | (APQ_GPIO22)                                                                 | (APQ_GPIO22)                                                             | use is for camera flash<br>strobe trigger                                                                                |
|      |                                  | Install R37 to access signal                                                 | Install R43 to access signal                                             |                                                                                                    |
| 19   | GND                              | GND                                                                          | GND                                                                      | Ground                                                                                                    |

| Pin# | CAM0 (J5)                    | CAM1 (J4)                    | CAM2 (J3)                    | Description                                                                                             |
|------|------------------------------|------------------------------|------------------------------|----------------------------------------------------------------------------------------------------|
| 20   | MIPI_CSI0_LANE0<br>_N        | MIPI_CSI1_LANE0_<br>N        | MIPI_CSI2_LANE0_N            | Input. MIPI CSI0 / CSI1 /<br>CSI2 data lane 0                                                           |
| 21   | MIPI_CSI0_LANE0<br>_P        | MIPI_CSI1_LANE0_<br>P        | MIPI_CSI2_LANE0_P            | Input. MIPI CSI0 / CSI1 /<br>CSI2 data lane 0                                                           |
| 22   | GND                          | GND                          | GND                          | Ground                                                                                                  |
| 23   | MIPI_CSI0_CLK_N              | MIPI_CSI1_CLK_N              | MIPI_CSI2_CLK_N              | Input. MIPI CSI0 / CSI1 /<br>CSI2 clock lane                                                            |
| 24   | MIPI_CSI0_CLK_P              | MIPI_CSI1_CLK_P              | MIPI_CSI2_CLK_P              | Input. MIPI CSI0 / CSI1 /<br>CSI2 clock lane                                                            |
| 25   | GND                          | GND                          | GND                          | Ground                                                                                                  |
| 26   | MIPI_CSI0_LANE1<br>_N        | MIPI_CSI1_LANE1_<br>N        | MIPI_CSI2_LANE1_N            | Input. MIPI CSI0 / CSI1 /<br>CSI2 data lane 1                                                           |
| 27   | MIPI_CSI0_LANE1<br>_P        | MIPI_CSI1_LANE1_<br>P        | MIPI_CSI2_LANE1_P            | Input. MIPI CSI0 / CSI1 /<br>CSI2 data lane 1                                                           |
| 28   | GND                          | GND                          | GND                          | Ground                                                                                                  |
| 29   | MIPI_CSI0_LANE2<br>_N        | MIPI_CSI1_LANE2_<br>N        | MIPI_CSI2_LANE2_N            | Input. MIPI CSI0 / CSI1 /<br>CSI2 data lane 2                                                           |
| 30   | MIPI_CSI0_LANE2<br>_P        | MIPI_CSI1_LANE2_<br>P        | MIPI_CSI2_LANE2_P            | Input. MIPI CSI0 / CSI1 /<br>CSI2 data lane 2                                                           |
| 31   | GND                          | GND                          | GND                          | Ground                                                                                                  |
| 32   | MIPI_CSI0_LANE3<br>_P        | MIPI_CSI1_LANE3_<br>P        | MIPI_CSI2_LANE3_P            | Input. MIPI CSI0 / CSI1 /<br>CSI2 data lane 3                                                           |
| 33   | MIPI_CSI0_LANE3<br>_N        | MIPI_CSI1_LANE3_<br>N        | MIPI_CSI2_LANE3_N            | Input. MIPI CSI0 / CSI1 /<br>CSI2 data lane 3                                                           |
| 34   | GND                          | GND                          | GND                          | Ground                                                                                                  |
| 35   | CCI_I2C_SDA1<br>(APQ_GPIO19) | CCI_I2C_SDA1<br>(APQ_GPIO19) | CCI_I2C_SDA1<br>(APQ_GPIO19) | Output / Input. Connected<br>to APQ8096 GPIO19.<br>Default use is for camera<br>CCI1 I2C data interface |
| 36   | CCI_I2C_SCL1<br>(APQ_GPIO20) | CCI_I2C_SCL1<br>(APQ_GPIO20) | CCI_I2C_SCL1<br>(APQ_GPIO20) | Output. Connected to<br>APQ8096 GPIO20. Default<br>use is for camera CCI1 I2C<br>clock interface        |

| Pin#      | CAM0 (J5)                     | CAM1 (J4)                     | CAM2 (J3)                       | Description                                                                                                    |
|-----------|-------------------------------|-------------------------------|---------------------------------|----------------------------------------------------------------------------------------------------|
| 37        | CAM_IRQ                       | CAM_IRQ (DNP)                 | CAM_IRQ (DNP)                   | Input. Connected to APQ8096 GPIO24.                                                                                   |
|           | (APQ_GPIO24)                  | (APQ_GPIO24)                  | (APQ_GPIO24)                    | CAM_IRQ signal                                                                                                    |
|           |                               | Install R40 to access signal  | Install R46 to access<br>signal |                                                                                                    |
| 38        | CAM0_MCLK3<br>(APQ_GPIO13)    | CAM1_MCLK3<br>(APQ_GPIO13)    | CAM2_MCLK3<br>(APQ_GPIO13)      | Output. Connected to<br>APQ8096 GPIO13. Default<br>N/C. Use is for secondary<br>camera master clock.<br>Maximum 24MHz |
| 39        | MB_ELDO_CAM0_<br>DVDD         | MB_ELDO_CAM1_D<br>VDD         | MB_ELDO_CAM2_D<br>VDD           | Power output. Connected<br>to U5, U6, and U71 AMS<br>LDO regulator. Default is<br>+1.2V. Maximum current<br>500mA     |
| 40,<br>41 | MB_VREG_5P0<br>(DNP)          | MB_VREG_5P0                   | MB_VREG_5P0                     | Power output. 5V Power supply. Maximum 700mA                                                                          |
|           | Install R10 to<br>access rail | Install R28 to access<br>rail | Install R35 to access<br>rail   |                                                                                                    |

**Note:** A connection from the camera connectors on the carrier board to the Lantronix camera adapter board is established by a 41-pin cable assembly from JAE Electronics (part number JF08R0R041020MA)

The following table shows the combinations of camera usage for different use cases

Table 3.8.20-2. MIPI CSI Camera Use Cases

| CSI PHY | Use case     | Comment                 |  |
|---------|--------------|-------------------------|--|
| CSI0    | Up to 4 lane | One Camera of 4 lane or |  |
|         |              | One camera of 3 lane    |  |
|         |              | One Camera of 2 lane    |  |
|         |              | One Camera of 1 lane    |  |
| CSI 1   | Up to 4 lane | One Camera of 4 lane or |  |
|         |              | One camera of 3 lane    |  |
|         |              | One Camera of 2 lane    |  |
|         |              | One Camera of 1 lane    |  |
| CSI 2   | Up to 4 lane | One Camera of 4 lane or |  |

| CSI PHY            | Use case        | Comment                                        |
|--------------------|-----------------|------------------------------------------------|
|                    |                 | 2 x Camera of 1 lane each                      |
| CSI0 + CSI1        | Up to 4 lane 3D | 4 Iane 3D use case / Dual 4 Iane configuration |
| CSI 2              | Up to 1 lane 3D | 1 Iane 3D use case / Dual 1 Iane configuration |
| CSI0 + CSI1 + CSI2 | Up to 4 lane    | Three 4-lane CSI (4+4+4 or 4+4+2+1)            |
| СРНҮ               |                 | Three 3-trio CPHY1.0                           |

#### 3.9.21

#### Power Header via 20 Pin Connector J60

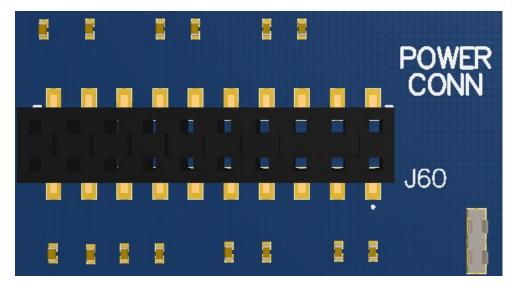

Figure 25 J60 Power Connector

- For providing camera connectors with additional current than what is originally supported by on board regulators. This is to mitigate the effect of high resistance and IR drop on flat cables which can violate camera sensor requirements for high performance cameras
- It is recommended to use this when high performance (high mega pixels) cameras are being used. Usually high-performance cameras require more power
- Can also be used as a general power header if user would like to use voltage rails brought out by connector

| Description                            | Signal            | Pin NO | Description                                   | Signal        | Pin NO |
|----------------------------------------|-------------------|--------|-----------------------------------------------|---------------|--------|
| 1.05V<br>power rail<br>for camera<br>0 | MB_ELDO_CAM0_DVDD | J60[1] | 2.85V power<br>rail for<br>camera 0<br>(AVDD) | VREG_L17A_2P8 | J60[2] |
| 2.8V power<br>rail for                 | VREG_L23A_2P8     | J60[3] | GND                                           | GND           | J60[4] |

| Description                                    | Signal            | Pin NO  | Description                                   | Signal         | Pin NO  |
|------------------------------------------------|-------------------|---------|-----------------------------------------------|----------------|---------|
| camera 0, 2<br>(VDD)                           |                   |         |                                               |                |         |
| GND                                            | GND               | J60[5]  | 3.3V power<br>rail for<br>camera 0, 1,<br>2   | MB_VREG_3P3    | J60[6]  |
| 1.05V<br>power rail<br>for camera<br>1         | MB_ELDO_CAM1_DVDD | J60[7]  | 2.85V power<br>rail for<br>camera 1<br>(AVDD) | VREG_L18A_2P85 | J60[8]  |
| 2.8V power<br>rail for<br>camera 1<br>(VDD)    | MB_ELDO_CAM1_VCM  | J60[9]  | GND                                           | GND            | J60[10] |
| GND                                            | GND               | J60[11] | 3.3V power<br>rail for<br>camera 0, 1,<br>2   | MB_VREG_3P3    | J60[12] |
| 1.05V<br>power rail<br>for camera<br>2         | MB_ELDO_CAM2_DVDD | J53[13] | 2.85V power<br>rail for<br>camera 2<br>(AVDD) | VREG_L29A_2P8  | J60[14] |
| 2.8V power<br>rail for<br>camera 0, 2<br>(VDD) | VREG_L23A_2P8     | J53[15] | GND                                           | GND            | J60[16] |
| 1.8V power<br>rail for<br>camera 0,<br>1, 2    | VREG_LVS1A_1P8    | J60[17] | 3.3V power<br>rail for<br>camera 0, 1,<br>2   | MB_VREG_3P3    | J60[18] |
| 5V power<br>rail for<br>camera 0,<br>1, 2      | MB_VREG_5P0       | J60[19] | 12V power<br>rail for<br>camera 0, 1,<br>2    | DC_IN_12V      | J60[20] |

# 3.9.22 Ethernet AVB Expansion Header J73

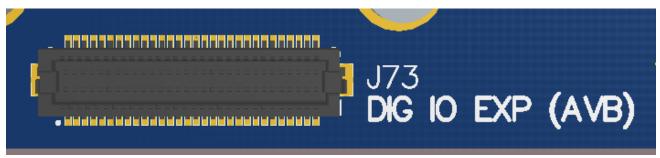

Figure 26 J73 Ethernet AVB Expansion Header

This header is used for interfacing with automotive peripherals via Ethernet AVB standard. Note that this is used for Lantronix internal testing and is not supported.

### 3.9.23 VIP Expansion Header J71

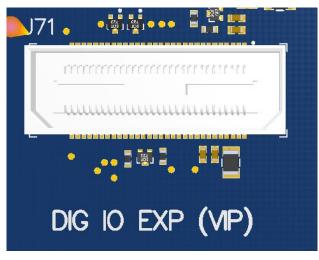

Figure 27 J71 VIP Expansion Header

This header is used for interfacing with Qualcomm<sup>®</sup> legacy automotive VIP boards. Note that this is for Lantronix internal testing and is not supported.

# 3.9.24 USB 2.0 Client Port Operation

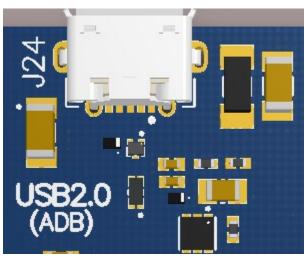

Figure 28 J24 USB2.0 for ADB

J24 allows the development kit to communicate with a host PC using the Android Debug Bridge (ADB). This port is a client mode port only and can be used simultaneously with the USB3.0 SuperSpeed ports.

# 3.9.25 USB 2.0 Interface Operation

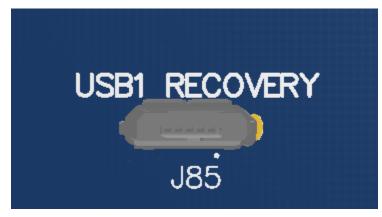

Figure 29 J85 USB1 Connector

J85 allows the development kit to communicate with a host PC using Qualcomm® Flash Image Loader (QFIL) tool set. QFIL is used to download a software image to the development kit.

To access this port, switch S1 position 2 needs to be set to the on position. Switch S1 is in the off position by default.

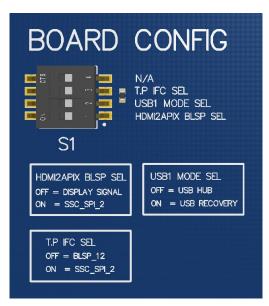

Figure 30 S1 Board Configuration Switch (on Bottom of Development Kit)

### 3.9.26 USB 3.0 Interface Operation

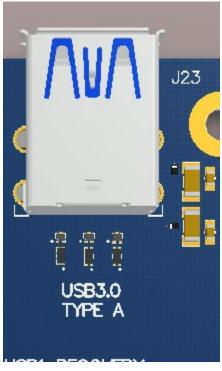

Figure 31 J23 USB3.0 Host Ports

J23 allows the development kit to communicate as a SuperSpeed host. This is a dual stacked USB3.0 Type-A connector. To access these ports, the switch S1 position 2 needs to be set to the off position.

Two additional USB3.0 SuperSpeed ports are located on header J2600. This header allows an end user to design their own daughter card with additional USB ports. In addition to that, this header can be used with the Akasa dual USB3.0 PCI slow connector with 19-pin connector (P/N# AK-CBUB17-40BK).

Note that this header only consists of 19 pins.

Similar to the connector J23, switch S1 position 2 needs to be set to the off position.

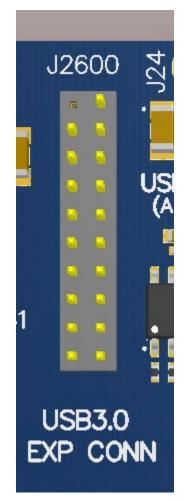

Figure 32 J2600 USB3.0 Expansion Connector